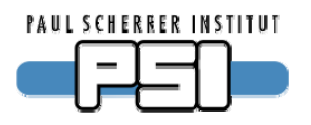

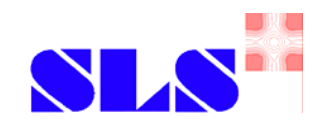

# **Channel Access Gateway Update**

Fixed problems

Dirk Zimoch, EPICS Meeting April 2007, Hamburg

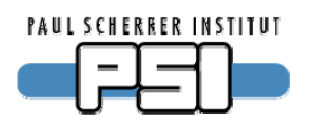

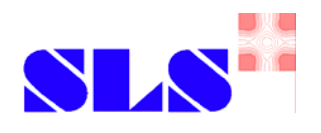

# **Background**

■ SLS used to have 1 machine network and 1 beamline network.

- Now changing to 19 beamline networks.
	- ►One beamline one network.
	- ► Nasty programs can't disturb other beamlines.
	- ► Need controlled read and write access through gateways.
- Must run archivers and alarm handlers through gateways.
	- ► Several problems (see talk at EPICS meeting 2005).
	- ► No time to investigate problems.
- We commissioned Cosylab to fix the problems.

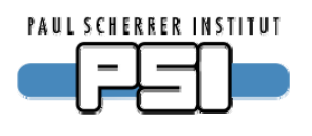

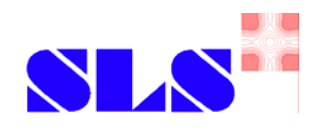

#### **Archiver**

■ Archiver got too many events.

►MDEL was used instead of ADEL to limit event rate.

- GW could only use either "normal" or "archiver" monitors.
	- ▶ DBE\_VALUE vs. DBE\_LOG events.
	- ► We had to block archivers from GW.
- ■**Fix: new option –archive**
	- ▶ Handles archive monitors separately.
	- ► If client requests DBE\_LOG events, GW creates second monitor.

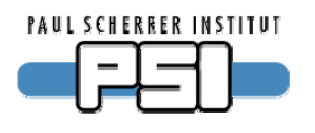

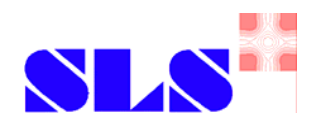

## **Alarm handler**

- Alarm acknowledge corrupted value.
	- ► Acknowledge through GW wrote 1 to VAL field.
	- ►**CAS bug. Fixed with EPICS base 3.14.9.**
- ALH log file flooded.
	- ► ALH through GW gets all events, not only alarm events.
	- ► Fix: Post alarm events only if STAT or SEVR changed.
- Frozen enums, rounded floats.
	- ► ALH requires special data type which stores value as string. ALH and other clients share the same data structure.

#### ■ Fix: Store value in native type even with ALH connected.

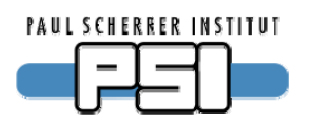

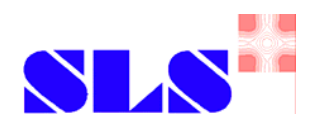

# **Caching**

- When monitor is active, caget through GW gets cached value.
	- ► This was a design decision to reduce network traffic.
- When using MDEL/ADEL, caget does not get "real" value.
	- ► Caused unexpected effects when archiving through GW.
- Meta data (e.g. HOPR) is not updated.
	- ►Only removing all monitors (how to find them?) or restarting GW helps.
	- ► GW always uses monitors for values and gets meta data only once.

#### ■ Fix: new option **-no\_cache**

- ▶ GW uses monitors only when clients does.
- ► caget is always forwarded.

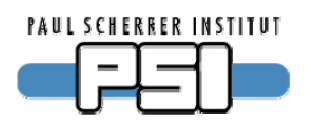

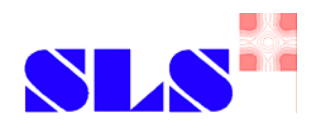

#### **Beacons**

- Booting IOCs are often not seen through GW.
- GW did not send beacons under certain conditions
	- $\blacktriangleright$  When  $-cip$  option is used, GW sets EPICS\_CA\_AUTO\_ADDR\_LIST=NO
	- ►In CAS, this variable is default for EPICS\_CAS\_BEACON\_AUTO\_ADDR\_LIST
- Fix: Explicitly set variable **EPICS\_CAS\_BEACON\_AUTO\_ADDR\_LIST=YES if it does not yet exist.**

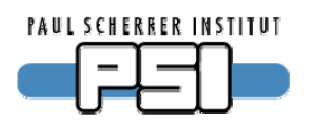

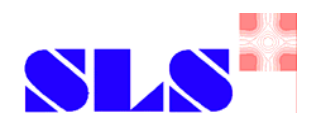

## **Huge arrays**

- GW hung up when array data was larger than EPICS\_CA\_MAX\_ARRAY\_BYTES.
	- ► GW used 100% CPU time.
	- ►All clients got timeout.
	- ▶ Restart of GW necessary.
	- ► We had to block all huge arrays.
	- ► One never knows largest array size in advance.
- Fix: write warning to log file and block request.
	- ► Due to limitations in CAS, it is not possible to change EPICS\_CA\_MAX\_ARRAY\_BYTES dynamically.

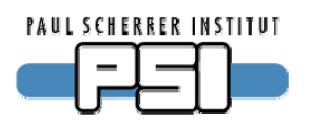

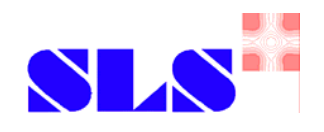

# **DENY FROM**

#### ■ DENY FROM was disabled in source code.

- ► Expensive host name resolution each time a clients connects.
- ► But DENY FROM is much more useful than  $-$ signore flag.
- ►We use it to allow reverse GWs access to GW status PVs.
- ▶ Access to everything but status PVs is denied from reverse GW.
- Fix: Do host name resolution only once at startup and **compare IP addresses when clients connect.**
- DENY FROM enabled with switch in Makefile.

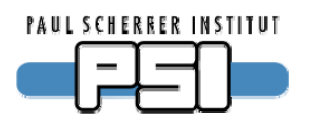

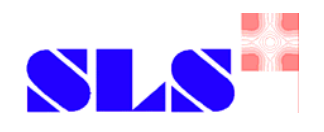

## **Memory leak**

- Frequent caget on enums consumes all available memory.
- CAS bug. Patch available.
	- ▶ String table was not unreferenced.

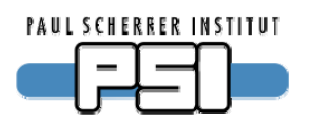

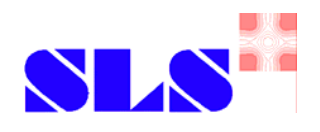

## **Thanks to**

- Ralph Lange for the original gateway.
- $\blacksquare$  Ken Evans for the 3.14 version of the gateway.
- Jeff Hill for the portable channel access server.
- all three for their support during debugging.

## **Special thanks to**

#### ■ Gasper Jansa (Cosylab) for fixing the problems.